## CSE142 Sample Midterm Key Spring 2019

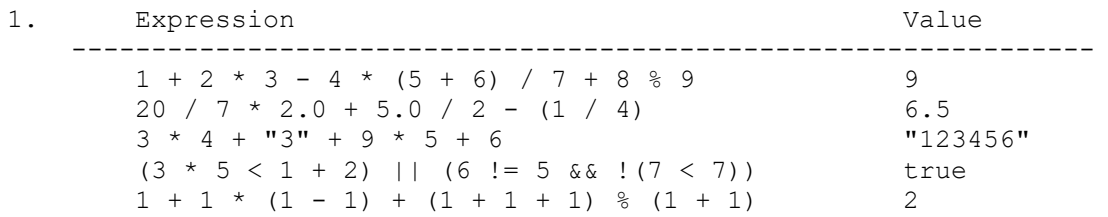

2. Parameter Mystery. The program produces the following output.

 a snow and slippery for sleet a storm and snow for sleetsnow a snowsleet and sleetsnow for snowstorm a sun and storm for sunny

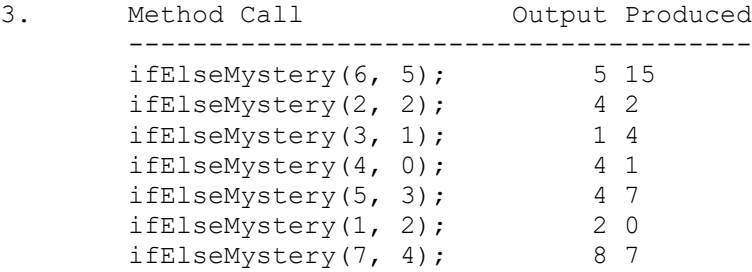

4. Method Call Output Produced -------------------------------------- mystery(8); 1 8 mystery(32);<br>
mystery(184);<br>
mystery(8239);<br>
4 22 mystery(184); 3 13 mystery(8239); 4 22

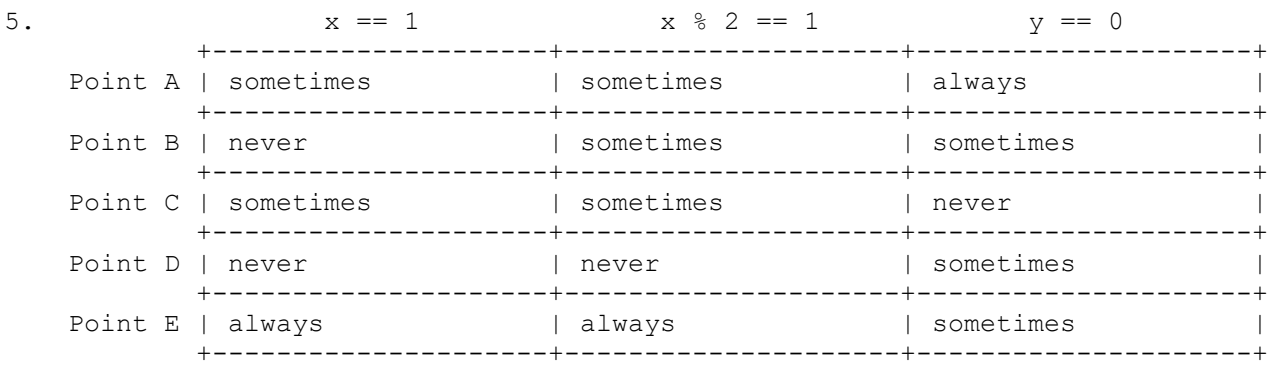

```
6. One possible solution appears below.
```

```
 public static int generate(Scanner console) {
     System.out.print("number between -5 and 5? ");
    int target = console.nextInt();
    Random r = new Random();
    int next = r.nextInt(11) - 5; System.out.print("numbers are: " + next);
    int count = 1; while (next != target) {
        next = r.nextInt(11) - 5; System.out.print(", " + next);
         count++;
     }
     System.out.println();
     System.out.println("came up after " + count + " tries");
    return count;
 }
```
7. One possible solution appears below.

```
 public static int digitRange(int n) {
       int min = n \div 10;
       int max = n \div 10;
       while (n > 0) {
           int digit = n % 10;n = n / 10; if (digit < min) {
                min = digit;
 }
           if (digit > max) {
               max = digit; }
        }
        return max - min;
    }
```
8. Two possible solutions appear below.

```
 public static void printStripped(String s) {
         boolean inComment = false;
        for (int i = 0; i < s.length(); i++) {
            char next = s.charAt(i);
            if (next == \langle \cdot \rangle) {
                 inComment = true;
             } else if (inComment && next == '>') {
                 inComment = false;
             } else if (!inComment) {
                 System.out.print(next);
 }
 }
         System.out.println();
     }
```

```
 public static void printStripped(String s) {
   int start = s.indexOf('<');
   while (start != -1) {
       int stop = s.indexOf('>', start + 1);s = s.substring(0, start) + s.substring(stop + 1);start = s.indexOf('<');
     }
    System.out.println(s);
 }
```